### **Lista Części Zamiennych**

#### Sposób zamawiania części

Kiedy zamawiamy części zamienne do wyposażenia aplikacyjnego, proszę podawać następującą specyfikację:

- **1.** Typ i numer seryjny wyposażenia
- 2. Numer katalogowy, ilość i opis każdej części zamiennej

Przykład:

- **1. Typ:** OptiMove 2 **Nr seryjny:** XXXX XXXX
- **2. Nr katalogowy:** 227 161, 5 sztuk, koñcowy bezpiecznik drutowy

Podczas zamawiania przewodu elektrycznego, węża proszkowego lub powietrznego należy podać jego długość.

Numery części zamiennych, których ilość mierzona jest w metrach zawsze zaczynają się od cyfry 1.. ... i są oznaczone \* na liście części zamiennych.

Części łatwo zużywające się są zawsze oznaczone symbolem **#**.

Wszystkie średnice węży proszkowych i powietrznych wykonanych z tworzywa składają się z dwóch oznaczeń: średnicy zewnętrznej oraz średnicy wewnętrznej.

Przykład:

 $6/8$  oznacza, że średnica zewnętrzna wynosi 8 mm, a średnica wewnêtrzna wynosi 6 mm.

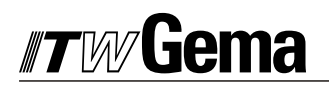

Jednostka sterująca, wersja w obudowie (kompletna)

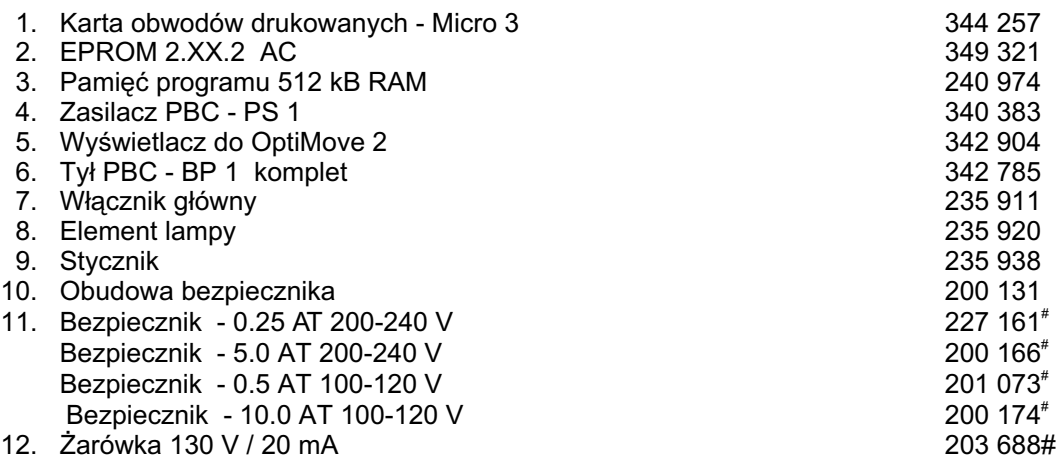

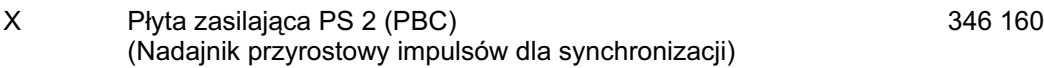

# - części zużywające się

## Jednostka sterująca, wersja w obudowie (kompletna)

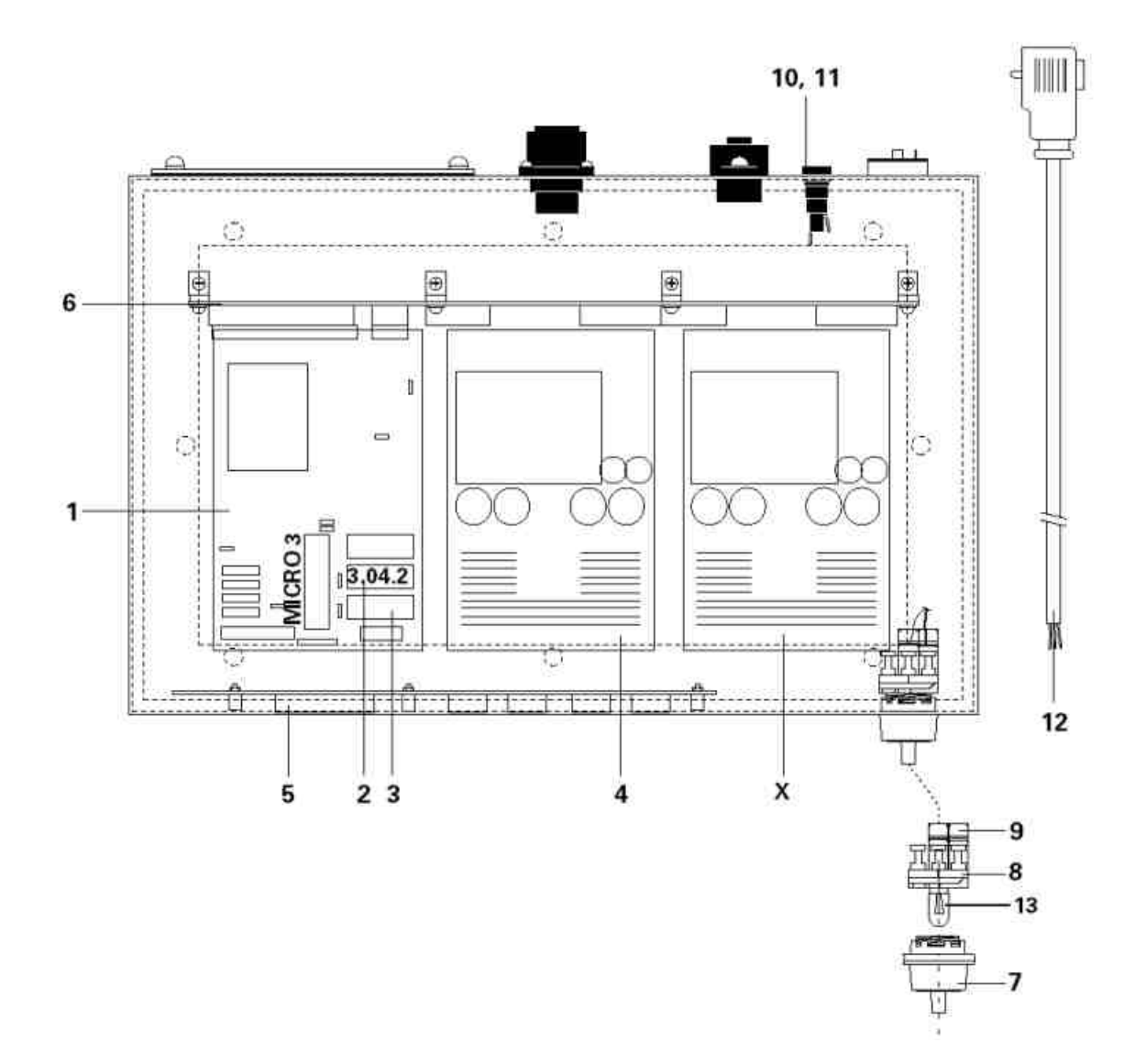

# **Wersja w skrzynce BP 2 płyta tylna**

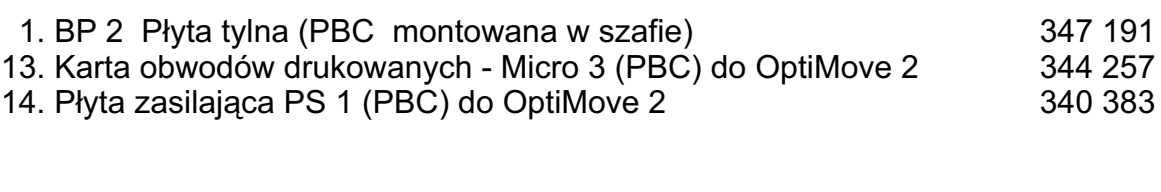

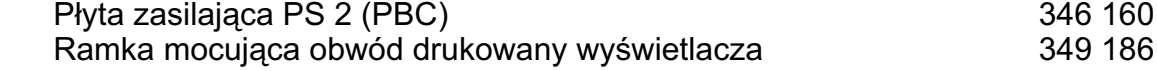

## **Wersja w skrzynce BP 2 płyta tylna**

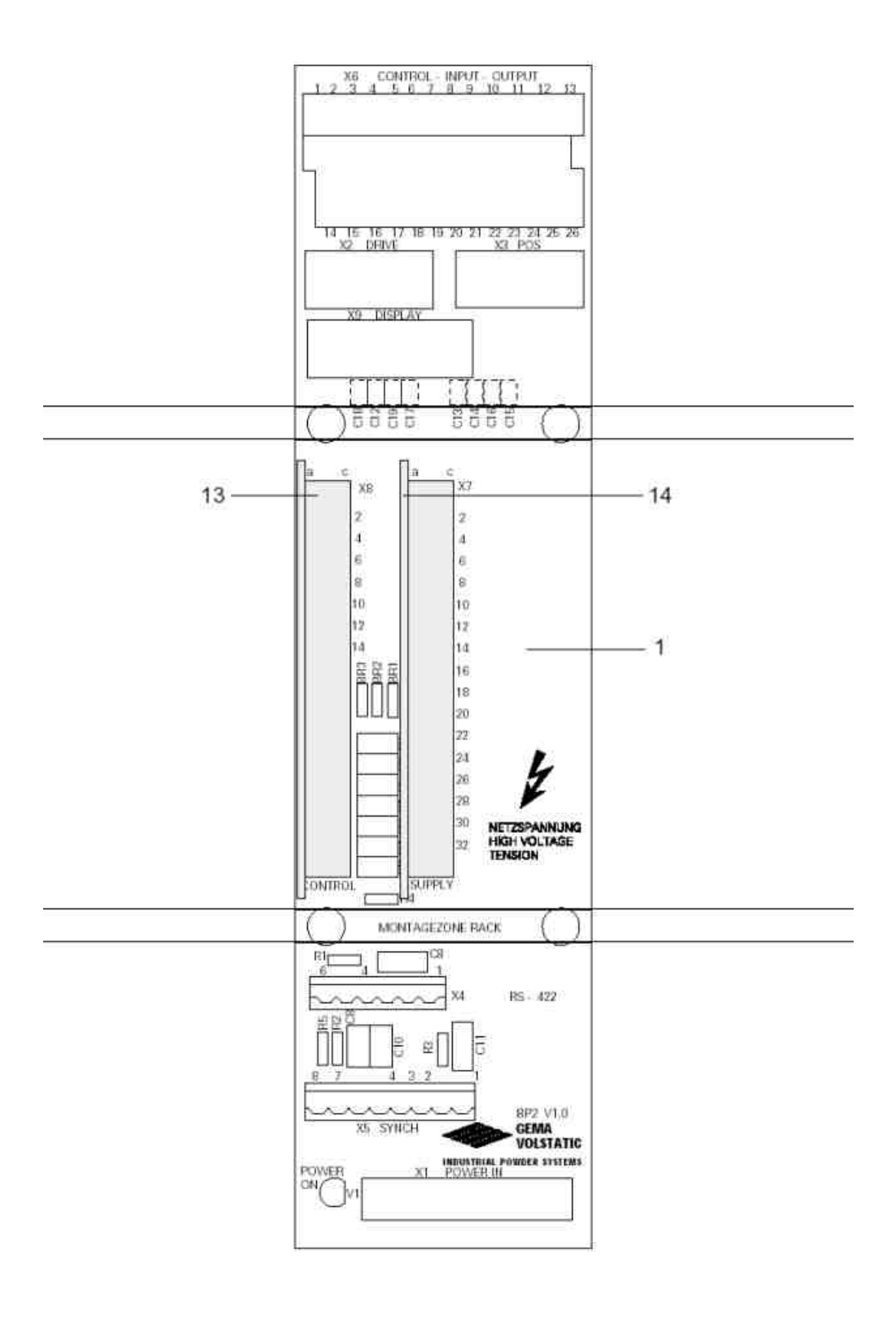

 $\geqslant$ ydanie 06/0 0

### Tabela dla parametrów systemu

Wpisać nowe wartości parametrów systemowych do późniejszego wglądu.

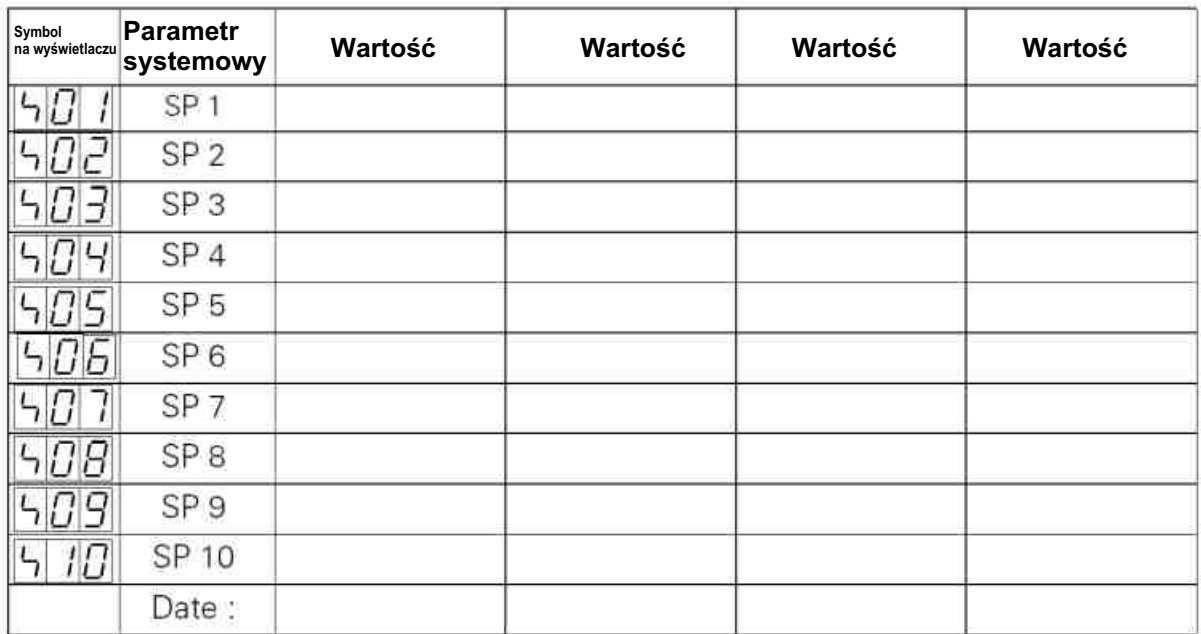

Aktualna wersja oprogramowania:

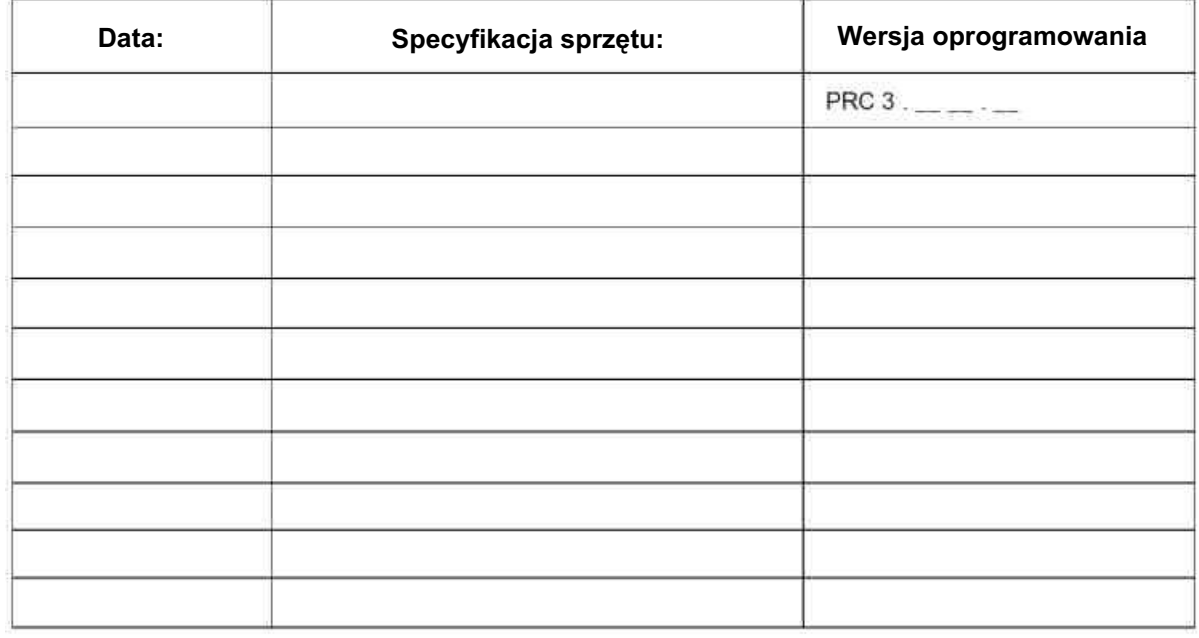

(Wersja oprogramowania patrz rozdział 2.10)

### Lista na parametry programów jednostki OptiMove 2

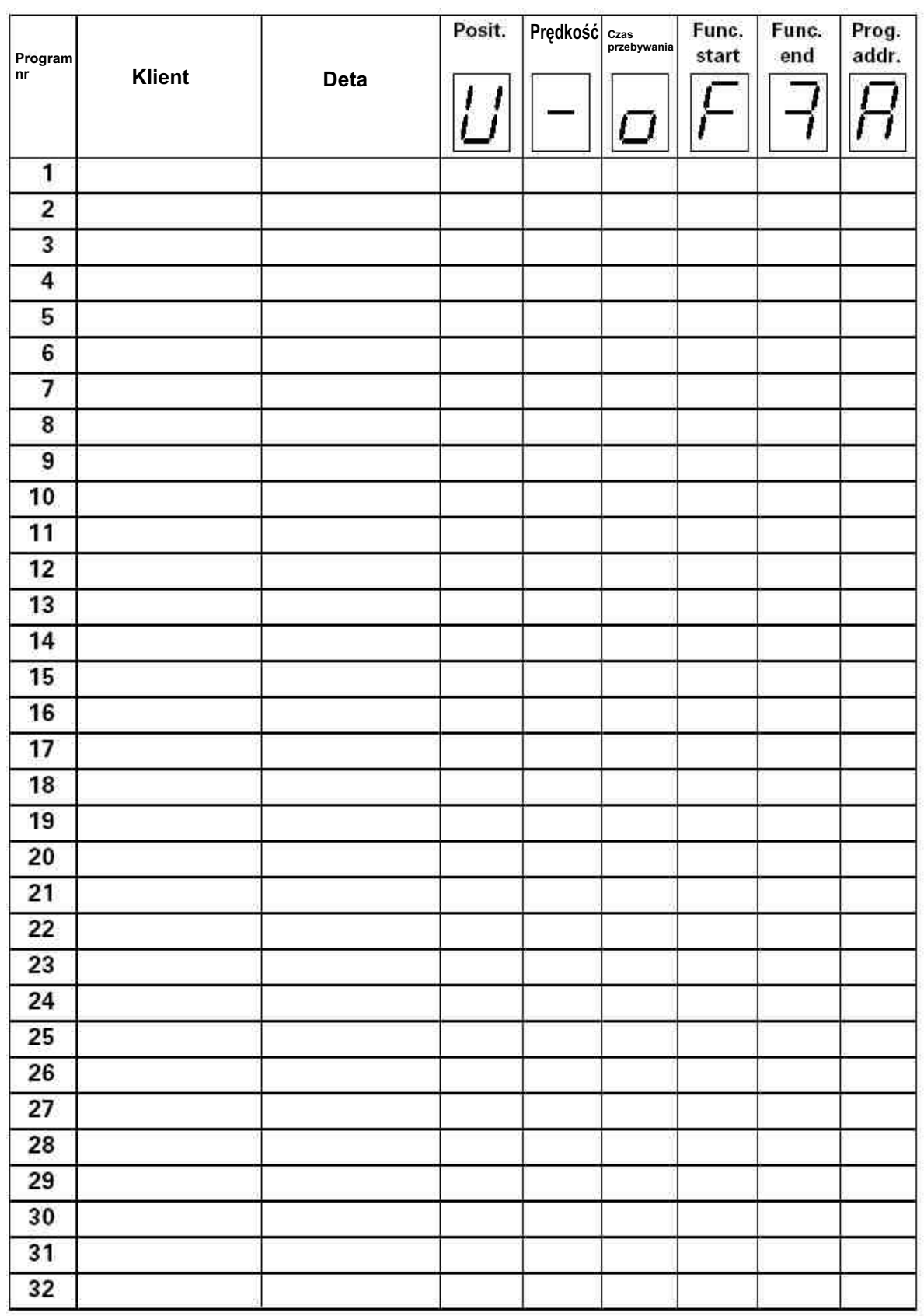

Zrób fotokopie obydwu stron w celu późniejszego użycia

### Lista na parametry programów jednostki OptiMove 2

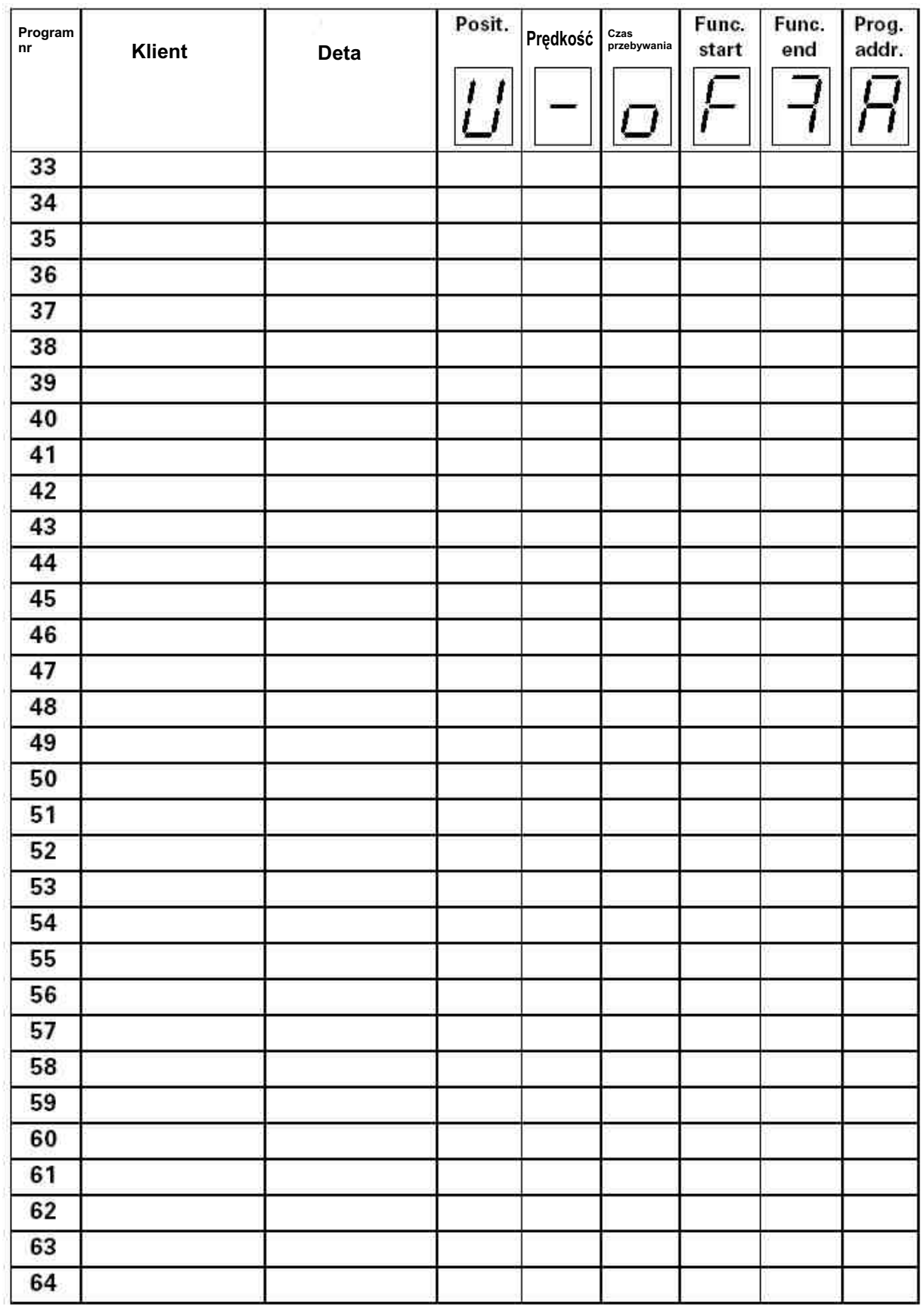

Wydanie 06/00

#### **MICRO 3 możliwości konfiguracyjne karty sterującej**

- **X20:** Zasilanie przy wykryciu pozycji A: Zasilanie przy wykryciu pozycji dla zasilania 24 V (standard) B: Zasilanie przy wykryciu pozycji dla zasilania 15 V
- **X21:** Unieruchomienie seryjnego interfejsu RS 422. Obciażenie obwodu aktywne Obciążenie obwodu nieaktywne
- **X22:** Wyœwietlacz A: Wyświetlacz 7 cyfrowy B: Wyświetlacz 5 cyfrowy
- **X23:** Adaptacja EPROM A: EPROM 256 kB (27c - 256) B: EPROM 512 kB (27c - 512)
- **X24:** Jest nieokreślony (zawsze w pozycji A!)
- **X25:** Jest nieokreślony (zawsze w pozycji A!)
- **X26:** Adaptacja RAM A: 16 kB RAM (DS 1220 Y,2 k x 8 bit) B: 64 kB RAM (DS 1225 Y,8 k x 8 bit)
- X27: Sygnał aktywacyjny obciążenia obwodu (RUP) A: bezpośredni (BIEG podczas Reset na "Low") B: odwrotnie (BIEG podczas Reset na "Wysoko")
- **INTO:** Wyzwolenie przerwy systemowej 0
- **ON:** Przerwa 0 wyzwolona (PRC 2,PRC 3)
- **OFF:** Przerwa 0 zablokowana (PRC 1, MRC, BC)
- **INT1:** Wyzwolenie przerwy systemowej 1
- **ON:** Przerwa 1 wyzwolona (PRC 2,PRC 3)
- **OFF:** Przerwa 1 zablokowana (PRC 1, MRC, BC)

#### **EPROM / Wersja oprogramowania**

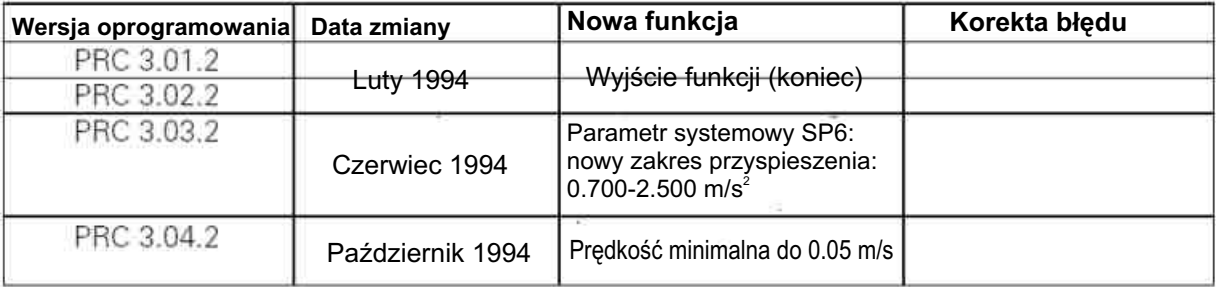

Prosze zanotować, w która wersje oprogramowania lub EPROM jest wyposażona jednostka sterujaca. Przy zamawianiu EPROM zawsze będzie przysłana ostatnia wersia.

ydanie 06/0 0

 $\geqslant$ 

#### 10

Dokumentacja OptiMove 2 dla manipulatorów na prąd stały lub zmienny.

#### **© Prawa autorskie 2000 ITW Gema AG. Wszystkie prawa zastrze¿one.**

Publikacja chroniona prawem autorskim. Kopiowanie bez autoryzacji jest niedozwolone. Żadna z części tej publikacji nie może być reprodukowana, kopiowana, tłumaczona lub transmitowana w jakiejkolwiek formie, ani w całości ani częściowo bez pisemnej zgody firmy ITW Gema AG.

OptiTronic, OptiGun, EasyTronic, Easyselect, EasyFlow i SuperCorona są zarejestrowanymi znakami towarowymi firmy ITW Gema. OptiMatic, OptiMove, OptiMaster, OptiPlus, OptiMulti i Gematic są znakami towarowymi firmy ITW Gema.

Wszystkie inne nazwy produktów są znakami towarowymi lub zarejestrowanymi znakami towarowymi ich poszczególnych właścicieli.

W tej instrukcji jest zrobione odniesienie do ró¿nych znaków towarowych i zarejestrowanych znaków towarowych. Takie odniesienia nie oznaczaja, że producenci o których mowa aprobuja lub sa w jakikolwiek sposób związani przez tę instrukcję. Usiłujemy zachować zapis ortograficzny znaków towarowych i zarejestrowanych znaków towarowych właścicieli praw autorskich.

Cała nasza wiedza i informacje zawarte w tej publikacji były aktualizowane i ważne w dniu oddania do druku. Firma ITW Gema nie ponosi odpowiedzialności gwarancyjnej odnośnie interpretacji zawartości tej publikacji, rezerwuje sobie prawo do rewizji publikacji oraz do robienia zmian jej zawartości bez wcześniejszego zawiadomienia.

**Wydrukowano w Szwajcarii**

**ITW Gema AG** Mövenstrasse 17 CH-9015 St. Gallen Switzerland

Tel.: (+41) 71-313 83 00 Fax: (+41) 71-313 83 83 E-mail: info@itwgema.ch Home page: www.itwgema.ch